## **Adobe Photoshop 2021 (Version 22.1.0) With Licence Key 64 Bits {{ New! }} 2023**

Cracking Adobe Photoshop is fairly easy to do. First, you'll need to locate a crack file for the software. If you don't have a crack, you'll need to purchase it from a trusted site. After the crack file is downloaded, it will need to be opened. Adobe Photoshop is the most common version of Photoshop, but this article on Adobe Photoshop free isn't the same as the paid version. The free version is often used to create simple design projects and is not appropriate for professional use. Although it is free, the program lacks many features, such as layers and filters, which can be found in the paid version.

[Download](http://lehmanbrotherbankruptcy.com/?ccie=/neiman/occoquan/QWRvYmUgUGhvdG9zaG9wIDIwMjEgKFZlcnNpb24gMjIuMS4wKQQWR.prescheduled.ZG93bmxvYWR8RnE4TkhWNGVueDhNVFkzTWpVNU1qVTNOSHg4TWpVNU1IeDhLRTBwSUZkdmNtUndjbVZ6Y3lCYldFMU1VbEJESUZZeUlGQkVSbDA.visuals)

There is one more thing to know about Photoshop. When you install it, you need to install a number of Adobe Creative Suite 3 (and 4 and 5) Add-Ins. Unfortunately, the Lightroom installer doesn't offer to let you know about all the things that will be added to your software. It may not matter, because if you are going to start using an app, you want it all installed right? But it really ought to be easy to find one of the many videos that talk about these products so you can get started on time. Buy this software, and you should worry about it in the future. That's, right, you will always have to install the same software later, and you will always need to do the same things. GetApp offers free software discovery and selection resources for professionals like you. Our service is free because software vendors pay us when they generate web traffic and sales leads from GetApp users. Because we're committed to help you find the right solution for your business needs, we list all

software vendors on our website, and give them the opportunity to feature their solutions and collect user reviews.

At GetApp, our comprehensive software listings, verified user reviews, software evaluation scorecards, product comparison pages and articles will empower you to make confident and wellinformed purchase decisions.

Flickr users add about 1.5 million photos every single day. This deserves a mention. Word 2007 uses about 1GB of disk space. In fact, having 224 GB is somewhat more than you need. Word 2007 is spot-on. It can't be that Adobe has removed the Ghost Writer code from its PS and Photoshop Elements software. This is a good thing for photo editors because it does mean we will never have to edit a blank file again. It also means that we don't need to fill up our hard drives with temporary files as we work. Again, experts are right to be skeptical that a memory killer could work without even being noticed. The only way I can see this being used successfully is when an attacker breaks into a system that is actively running Adobe PS and/or Photoshop Elements. If you are the only one using your computer, things have to be more subtle. Still, I'm sure someone clever can find a way.

## **Download free Adobe Photoshop 2021 (Version 22.1.0)With Registration Code WIN + MAC {{ updAte }} 2023**

Camera can recognize people and objects in the frame, including pets, in action or under water. You can also create a new drawing style from scratch. Camera has AI-powered visual recognition technologies that analyze the pixels in the frame and then fall back on the years of Photoshop expertise to produce a natural-looking result from smartphone cameras that have been around for nearly four decades. One way to get started in Photoshop is to select the \"Edit\" tab and close the window. Then select your images and group them into a folder. Paste a small piece of text in the folder. Use the Shape tool to make the text layer completely transparent. Select the \"Edit\" tab again. In this window, select \"Fill\" from the \"Color\" drop-down menu and choose \"White\". Your image will now be white and fit the background. We've curated some great resources here. Check out our Learn page to access more tutorials, articles and documentation. Get started with our tutorials covering Photoshop basics and essentials. Have fun and continue to explore with our collections of stock images and Motion backgrounds. By signing up to the Creative Cloud, you can unlock additional stock images, special filters, video clips, fonts and more. Objects you find in the real world—like a pendulum, a chocolate, a greeting card, a cup, a flower, a chair, and so on—can be used as subject matter simply as an image. The challenge comes in photographing these objects so the subject and its surroundings look realistic. With the help of Photoshop and some other tools,

carefully taken photographs might be transformed into paintings, advertisements, and even into a variety of other works. They might become the core of illustrations, or they might just be the objects themselves. e3d0a04c9c

## **Download Adobe Photoshop 2021 (Version 22.1.0)Serial Number Full Torrent 2023**

Delve into the new Paint Features panel that helps you organize your tools and access them at your fingertips. You can easily add pattern and gradient fills, gradient textures, and patterns to a selection or painting. With Adobe Sensei, you can create custom filters right in Photoshop, and apply them to images with just a few clicks. The Custom Workspaces Design Panel is a quick and easy way to create your own custom workspace for your most frequently used tools. The Typography panel for the Freehand tool has been redeveloped, giving you more control when you edit letters and text. There is a new "Delivery" panel for the Shape Tools tool, and new Style Manager lets you easily set the default settings for all tools. One of the most popular photo editing software, and undoubtedly Photoshop is the king of image manipulation software. The editing tools in the software were designed over a period of time and evolved with the time. In spite of the new and advanced software features, Photoshop still remains the foremost image editor. The book that will teach you how to use Photoshop to create some amazing images and design your own style. The Photoshop book is a stepby-step, easy to understand and follow manual that teaches you everything you need to start using Photoshop in the beginning. Furthermore, the book covers some of the best best practices and techniques that a beginning Photoshop user should know, and how to edit images with Photoshop on PC, Mac, and Android and Apple devices.

photoshop free download fonts typography fonts free download for photoshop photoshop free download for chromebook adobe photoshop free download for chromebook photoshop cc 2018 fonts download free photoshop download for chromebook photoshop 7.0 fonts download photoshop 7 fonts free download photoshop download missing fonts photoshop for chromebook free download

Although Photoshop is the industry standard for retouching images, content creation and publishing, there are countless partnerships throughout the industry that allow Photoshop to contribute to other creative fields. With these latest enhancements, Photoshop can help users with: For more information about Adobe Photoshop and the latest release, visit the Adobe website at www.adobe.com/creativecloud/instructors.html, read the product sheets at www.adobe.com/creativecloud/photoshop, and download a free evaluation allowing you to try out Photoshop in full for 30 days. With the sky opening up for the latest set of product innovations, Adobe today announced a few highlights of innovative features coming to the latest desktop version of Photoshop:

- Third-party Plug-ins: The Power of Actions!
- Enhanced Color Management
- AI-Enabled Corrections
- One-Click Updates and Fixing
- Improved Multithreaded Performance
- Improved Memory Management
- and Much More!

Adobe Photoshop has evolved into a powerful product used by millions of people worldwide, helping professionals and the general public. Innovations made in video, audio, digital painting, mobile and

other products were first built into Photoshop, and each generation has improved and expanded the capabilities of the program. In addition, Photoshop expanded its functionality with Photoshop Touch, Photoshop Creative Suite, and Photoshop Lightroom into a suite of productivity products, so people around the world can use the Touch, Creative Cloud, and Lightroom products with their existing Photoshop desktop application. Speaking of Lightroom, the latest version will include AI-enabled corrections and enhancements that were previously only available in desktop Lightroom. Alongside new AI capabilities, including speech & language processing and natural language understanding, the latest Lightroom for iOS and Photoshop Mobile previews will help you access and edit your photos and video on the go, even if you don't have access to a PC or Mac. Along with a refreshed design, these apps can now be viewed on the iPhone X and Android's new upcoming phones.

70% of the professional photos I use and the photos I edit are taken with a smartphone, and I have spent long periods of time on the go shooting, editing and viewing photos I've shared on the Web and social media. I want to be able to access and edit my photos from any place and I often want the freedom to try out new edits quickly while I look for a more perfect version of my shot. Recently, we introduced Live Photo editing to Photoshop CC. Live Photo has opened many doors for powerful editing and compositing for Photoshop. In today's announcement at Adobe MAX, we are adding the ability to work on my images after I've taken them, as well as my final edits. The new Share for Review feature opens up new possibilities for collaboration and interactions with photos. Today's announcement is the first phase of how Live Photo and Share for Review will integrate and work together to keep my edits and photo fixes always up-to-date after the fact. You can tell when I'm shooting photos on a budget, because I often shoot in low light. While shooting under poor lighting conditions, it's really hard for me to get the light and color in that I want. It can be challenging for me to get the light replaced in a photo post-capture. A favorite example of this is with a sunset or sunrise shot. These colorful, dynamic images tend to draw the eye, but really need creative postcapture attention to frame the sun or shade the color. Rather than getting to the editing after the photo is taken, I want to re-purpose the lighting in a photo in-camera. I want to be able to apply post-capture lighting adjustments, such as adjusting the exposure and color in-camera, and then use this editing tool to make the most of my creative opportunities.

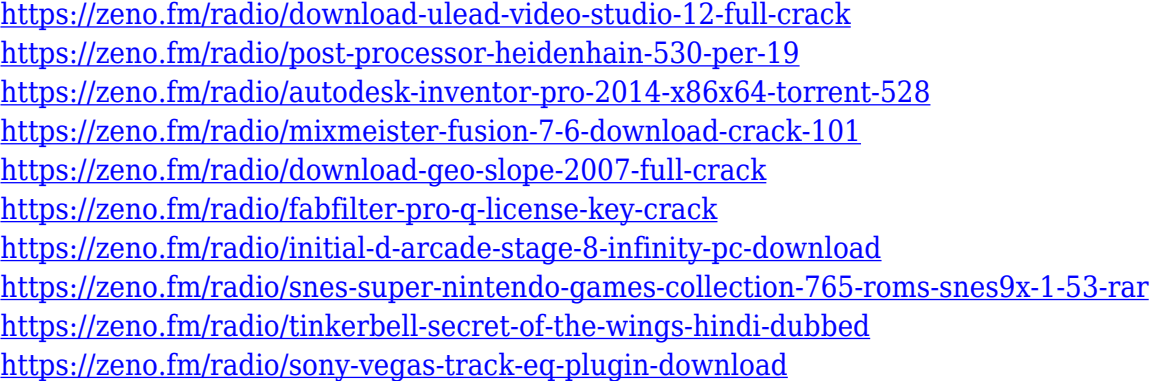

Meanwhile, in the desktop app, the innovative new Content-Aware Fill functionality will detect overlapping objects in an image and replace those objects, helping produce cleaner images that look more like the photographer intended. In addition to this powerful new tool, the desktop application will now use the power of one individual to select one of nine tools, including a powerful smart brush. With the click of a button, the user will instantly have the ability to take advantage of myriad select tools, including advanced options such as volume curves and masking. "As industries transform, our customers are increasingly utilizing metamorphic technologies for the variety of

problems they confront in the production of content, illustrated news, and marketing collateral," said Adrian Wojnarowski, senior director of media solutions at Adobe. "With this growth in mind, our development teams have created tools and techniques that support their needs while optimizing the overall experience for ease of use. These innovative features – Share for Review, one-click Replace, and Content-Aware Fill – will help democratize the creative process for everyone and streamline collaboration." Adobe Photoshop is the premier desktop tool for professional designers in imagebased creative media, and is available in desktop and web apps. For more information, please visit us at www.adobe.com/photoshop. The world's leading desktop and online creative workflows allow designers and illustrators to easily achieve a range of workflow goals without sacrificing quality or efficiency. All of these tools, including Photoshop CS6, Photoshop CC, Adobe XD Mobile and Adobe's Creative Cloud, are designed to work together to create a workflow that meets the specific needs of graphic designers. Photoshop is also available on iOS devices through the Cupertino-based company's Creative Cloud offerings.

Limit the number of rows that appear in the window so that you can see more of your image at once. Also, make sure that the Slice tool displays the same width as your image. If a node is set too large, the slicer can treat the node as a edge, creating a common feature that causes the slice tool to display as well-separated geospatial boundaries. The new Lasso tool now includes a temporary clickand-drag setting. This response gives users more flexibility to refine the size of the selection and drag patterns. You can also preview different selection techniques, or use the selection outline to paint the exact outline of the selection. Sometimes we travel and acquire images with messed up file formats. In order to work with them, Photoshop might save them as "supported" formats which may not be compatible with other application. To overcome this problem we can simply use Photoshop tools to repair them. So, in picture editing, some of the most annoying problems are photographs with incorrect or corrupted files, which cause mess ups when we try to use them in the program. To avoid these, you can use Photoshop repair tools to repair them. These tools are quite easy to use and allow you to repair a damaged file and make the worst problems to go away. Some of the most common types of corrupted file errors are: JPG, JPEG, TIFF, GIF, PDF, and PSD. After using Adobe Photoshop for a while, you may notice that it can be very frustrating if you have to load and unload a single file over and over again. This can take forever and is really the reason I stopped working with Adobe Photoshop once I discovered Gimp. Well, choose the Image Loader option located under the Image menu. Now, you can open all image files at once and those files you can preview and open at the same time.